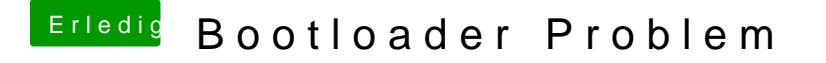

Beitrag von Roxas vom 2. März 2014, 00:41

Ich hab den Extra Ordner mit dem vom Stick getauscht und wenn ich per Use x starte funktioniert es aber wenn ich den Befehl von dir eingebe hängt er si